TE WHARE WĀNANGA O TE ŪPOKO O TE IKA A MĀUI

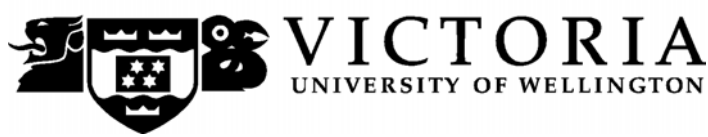

## School of Accounting and Commercial Law

# **COML 204 LAW OF ORGANISATIONS**

Trimester 1, 2014

## **COURSE OUTLINE**

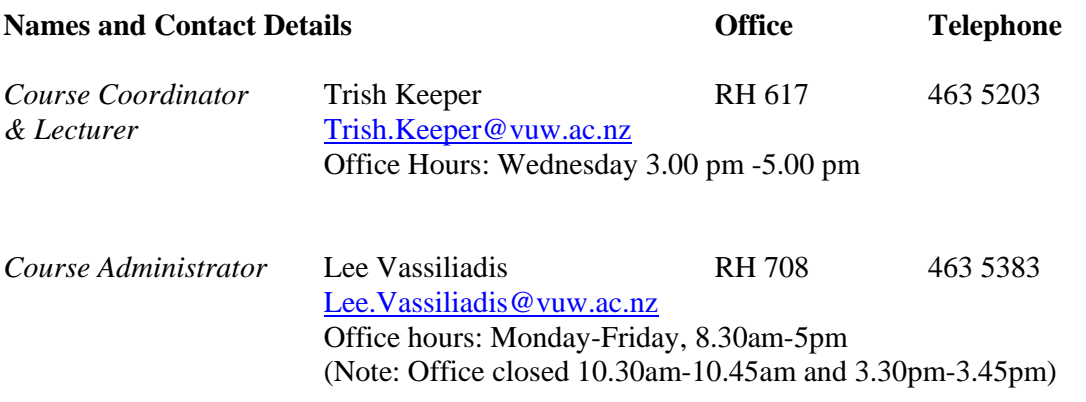

## **Trimester Dates**

Teaching Period:Monday 3 March – Friday 6 June Study Period: Monday 9 June – Thursday 12 June Examination Period: Friday 13 June – Wednesday 2 July (inclusive)

## **Withdrawal from Course**

- 1. Your fees will be refunded if you withdraw from this course on or before Friday14 March 2014.
- 2. The standard last date for withdrawal from this course is Friday 16 May 2014*.* After this date, students forced to withdraw by circumstances beyond their control must apply for permission on an '*Application for Associate Dean's Permission to Withdraw Late'* including supporting documentation. The application form is available from either of the Faculty's Student Customer Service Desks.

**Class Times and Room Numbers Monday and Wednesday**: 1.40-2.30pm **Venue**: Rutherford House Lecture Theatre 1 (RHLT1)

## **Pre-requisites**

COML 203 Legal Environment of Business

## **Course Content**

Below is an outline of the content covered by this course and the order in which they will be presented.

### **Topic One: Introduction to Business Entities and nature of companies and company law**

Including Partnerships, sole trader, limited partnerships

#### **Topic Two: A company as a corporate entity**

Incorporation and its consequences, including the consequences of the separate legal entity doctrine, lifting the veil under general law and statute and groups of companies

#### **Topic Three: The Laws of Corporate Governance**

- 3.1 Internal governance
- $3.2$  Director, definition appointment and removal  $\&$  general duties of directors
- 3.3 Specific consideration of duties in respect of accounts and financial statements including Financial Reporting Act Auditors rights and duties
- 3.4 Remedies

#### **Topic Four: Corporate Liability**

- 4.1 Corporate Capacity, authority to act for a company
- 4.2 Company's liability for civil and criminal wrongs

#### **Topic Five: The Funding Decision**

#### **Topic Six: Corporate Insolvency**

- 6.1 Analysis of options on corporate insolvency, including receivership, VA and liquidation.
- 6.2 Corporate insolvency, focusing on the liquidation process, poweTr and role of liquidator, distribution and ranking

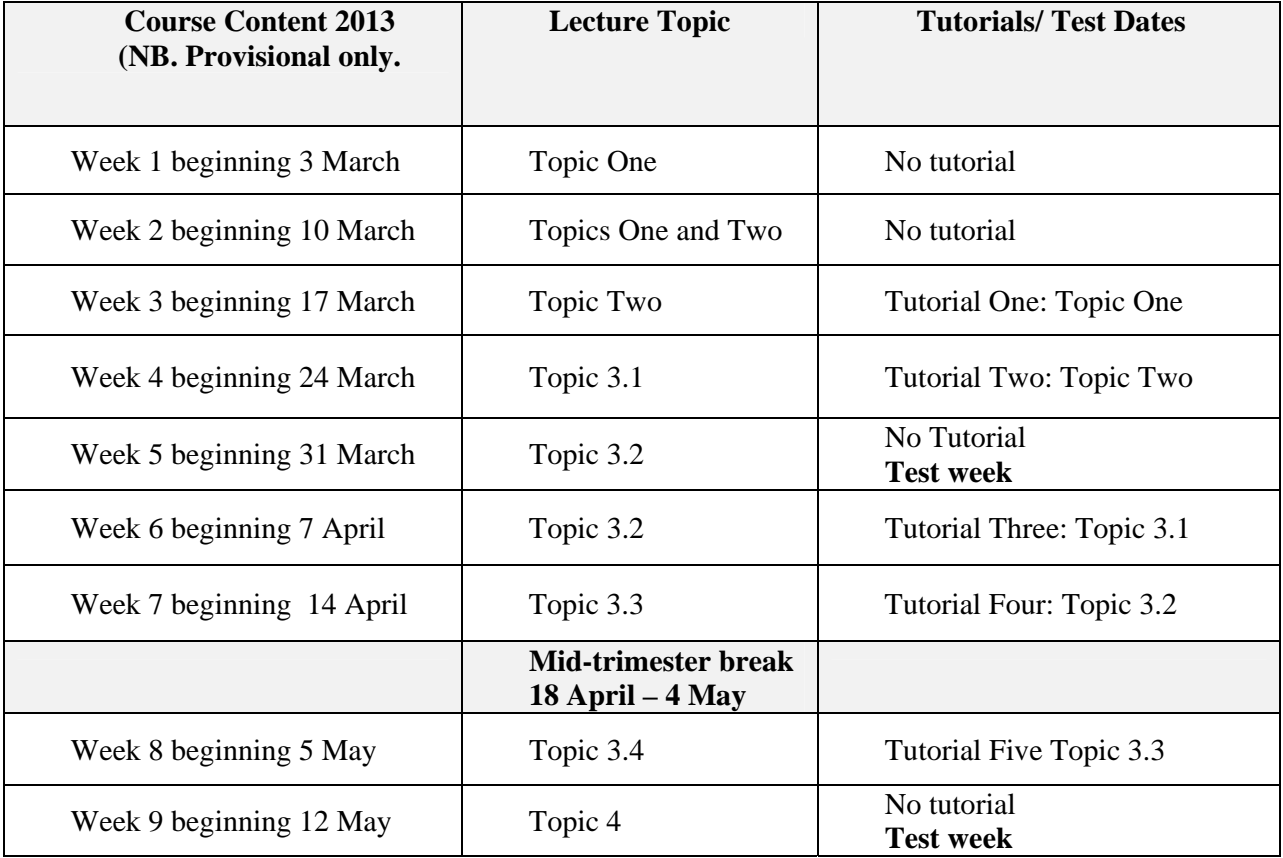

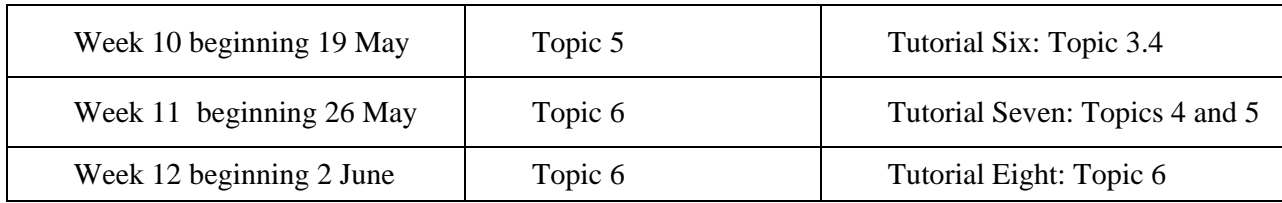

## **Attendance at Lectures**

A significant part of this course is lecture based. Therefore, you are strongly recommended to attend *all* lectures and tutorial group sessions. Much information, which is examinable, is conveyed by the *spoken word only* and is not posted on *Blackboard* or otherwise distributed!

#### **Course Delivery**

The formal instruction in this course consists of 23 lectures of 50 minutes each, plus eight tutorials of 50 minutes each. Before attending the lectures, you should read the assigned chapter and any readings associated with the topic in your Course Materials book. Before each tutorial, students need to read and work through the tutorial questions. The Tests and Final Exam will be set assuming students have attended all lectures and tutorials. Much information, which is examinable, is conveyed by the *spoken word only* and is not posted on *Blackboard* or otherwise distributed!

#### **Tutorials**

**During the second week of trimester, you will be given the opportunity to sign up to a tutorial group electronically (via S-cubed) on a first-come-first-served basis.** The instructions for signing up are on page 6 of this course outline. The completed tutorial group lists with their group identification number will be posted on Blackboard as soon as practically possible after the closing date of the tutorial group sessions' signup. Subsequent changes to those tutorial group lists can only be made by the Course Administrator.

#### **Please note tutors are instructed to not hand out to students tutorial notes provided to them by the lecturers.**

#### **Group Work**

Group work is limited to your participation in your Tutorial Group Sessions.

#### **Expected Workload**

This is a 15 point course. As such it equates to 150 hours of work spread over its duration of: (i) 12 lecture weeks, (ii) 2 mid-trimester study break weeks, and (iii) 1 study week prior to the final examination period. That is on average a total of **10 hours of work per week** (150 hours of work **÷**  15 weeks)**.** 

#### **Prescription**

An examination of the law of business organisations.

#### **Course Learning Objectives**

By the end of this course, students should be able to:

- 1. Describe the development and functions of the New Zealand company and partnership law and associated areas of law;
- 2. Explain the legal principles and policies that underlie the law of organisations;
- 3. Identify and evaluate legal problems and issues that arise in selected areas within the law of organisations;
- 4. Analyse the law from a perspective of identifying defects and proposing reforms.

## **Readings**

*Required:*  COML 204 Course Materials (2011) purchased through student notes; Companies Act 1993 (and amendments).

*Recommended and Additional Textbooks that you may wish to consult:* See list on blackboard

#### **Assessment**

From Trimester 1, 2014, a revised Assessment Handbook will apply to all VUW courses: see http://www.victoria.ac.nz/documents/policy/staff-policy/assessment-handbook.pdf.

In particular, there will be a new grade scheme, in which the A+ range will be 90-100% and 50- 54% will be a C-.

These assessment requirements cover the following three points below, namely:

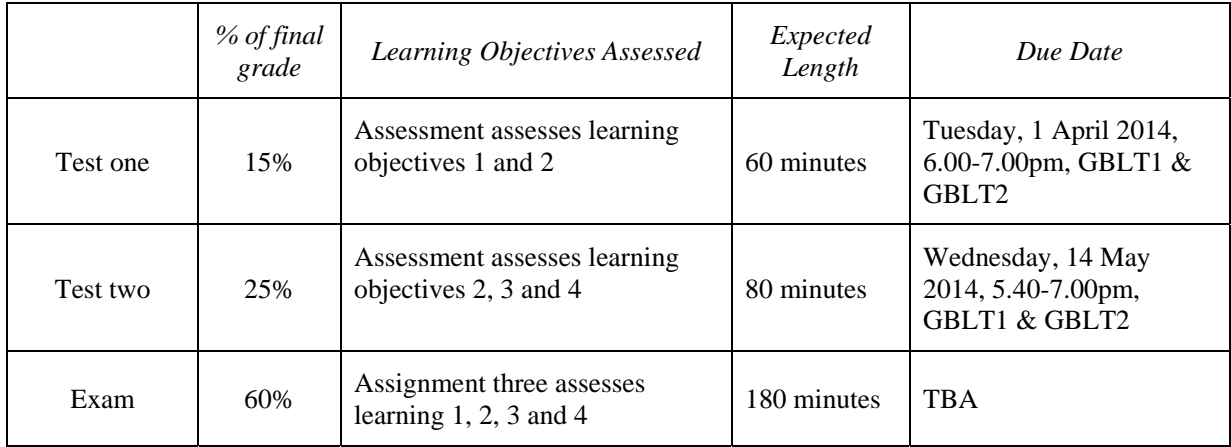

## **Mid Trimester Test One**

This test (15% of the overall grade) is scheduled to take place on Tuesday, 1 April 2014, 6.00- 7.00pm in GBLT1 & GBLT2.

The test will cover material covered in Topics One and Two.

## **Mid Trimester Test Two**

This test (25% of the overall grade) is scheduled to take place on Wednesday, 14 May 2014, 5.40- 7.00pm in GBLT1 & GBLT2.

The test will cover material from Topics 3.3 and 3.4.

#### **Examinations**

Students who enrol in courses with examinations are obliged to attend an examination at the University at any time during the formal examination period. The final examination for this course will be scheduled at some time during the following period:

Friday 13 June – Wednesday 2 July (inclusive)

## **Mandatory Course Requirements**

In addition to obtaining an overall course mark of 50% or more, students must:

Attend at least **6 out of 8** tutorials.

An attendance register will be kept for tutorials. If you find it necessary to miss a tutorial please notify the Course Administrator *in advance*, so arrangements can be made for you to attend an alternative tutorial stream if possible. As emergencies and unexpected occurrences can occur, you are only required to attend 6 of the 8 tutorials as a mandatory course requirement, but you are strongly recommended to attend all 8 as the work covered in tutorials is highly relevant to course assessments.

If you cannot complete an assignment or sit a test or examination, refer to www.victoria.ac.nz/home/study/exams-and-assessments/aegrotat

#### **Class Representative**

A class representative will be elected in the first class, and that person's name and contact details made available to VUWSA, the course coordinator and the class. The class representative provides a communication channel to liaise with the course coordinator on behalf of students.

#### **Communication of Additional Information**

Additional information concerning this course will be provided in lectures and posted on **Blackboard**.

#### **Student feedback**

Student feedback on University courses may be found at: www.cad.vuw.ac.nz/feedback/feedback\_display.php

#### **Link to general information**

For general information about course-related matters, go to:http://www.victoria.ac.nz/vbs/studenthelp/general-course-information

#### **Note to Students**

Your assessed work may also be used for quality assurance purposes, such as to assess the level of achievement of learning objectives as required for accreditation and academic audit. The findings may be used to inform changes aimed at improving the quality of VBS programmes. All material used for such processes will be treated as confidential, and the outcome will not affect your grade for the course.

\*\*\*\*\*\*\*\*\*\*\*\*\*\*\*\*\*\*\*\*\*\*\*\*

## **Detailed Tutorial Signup Instructions**

- 1. Go to the signup website at: https://signups.vuw.ac.nz
- 2. Enter your SCS username and password to login the system.
- 3. The "Signup Home" page opens. It displays all courses you are enrolled for and that use the S-Cubed Tutorial & Workshop Signup system. Click on the course you wish to sign up for.
- 4. The selected course page opens. It will show the course contact and brief details of the signup instructions. A "key" is provided at the bottom that explains all buttons and what they do.
- 5. The schedule of tutorials includes the day/time, location, maximum group size, and spaces left in the tutorial sessions.
- 6. If there are spaces left in a particular session, you will see the "ENROL" button next to it. You can click this button to enrol yourself into that tutorial session.
- 7. If there are NO more spaces left in a particular session, you will see the "JOIN WAITLIST" button, if available. You can click this button to join the waitlist for that tutorial session. Please note that you will be removed from any other waitlist you may have joined earlier. If somebody withdraws from this session, you will automatically be moved up the waitlist or enrolled into the session. In this case you are enrolled in the session; an email will be sent to you if you are enrolled into the session from a waitlist.
- 8. You can only "JOIN WAITLIST" if you have already enrolled in one of the other available sessions. In other words, "ENROL" in one session and then you can choose to join the waitlist for another preferred session.
- 9. You can choose to "WITHDRAW" from a session you have already enrolled for. You can also choose to "CANCEL WAITLIST" to remove yourself from a particular waitlist.
- 10. A "FULL" button indicates all seats and waitlist are full for that tutorial session. You must choose another session.
- 11. More details on the various buttons are available in the "Key" section at the bottom of the signup page.
- 12. You should "ENROL" in only ONE tutorial session and may "JOIN WAITLIST" for only ONE other tutorial session.
- 13. You can login and signup (or change your signup) anytime before the **closing date of the tutorial signup. You will NOT be able to sign up or change your choice after the tutorial signups have closed.**
- 14. You can view/confirm details of the sessions you are enrolled and waitlisted for, such as day/time and location by clicking on "My Signups" on the left hand menu.
- 15. Click on "Support" on the left hand menu if you are having problems.

This online signup system is available around the clock over the internet. Any requests after this date will need to be manually handled by the course administrator. You will need to submit a written application stating the reason why you were not able to sign up on time using the online system, along with other relevant documentation such as medical certificate etc.

Finally, **you must always attend the tutorial sessions that you have signed up for**. If you attend a different session, your attendance may not be recorded.